Документ под ИНЦОСТЕРСТВО НАУКИ И ВЫСШЕГО ОБРАЗОВАНИЯ РОССИЙСКОЙ ФЕДЕРАЦИИ Дата подписания: 29.**Федерыльное государс<mark>твенное автономное образовательное учреждение</mark> высшего образования** 10730ffe6b1ed036b744b6e9d97700b86**f5d4d7<sub>d</sub>eдов</mark>ательский технологический университет «МИСИС»** Информация о владельце: ФИО: Котова Лариса Анатольевна Должность: Директор филиала Уникальный программный ключ:

# **Новотроицкий филиал**

# Аннотация рабочей программы дисциплины

# **1С: Предприятие**

Закреплена за подразделениемКафедра гуманитарных и социально-экономических наук (Новотроицкий филиал)

Направление подготовки 38.03.01 Экономика

Профиль Прикладная экономика и финансы

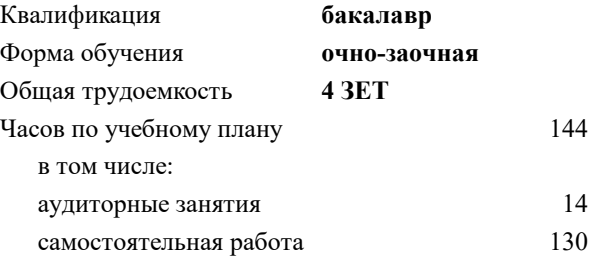

зачет 7 Формы контроля в семестрах:

#### **Распределение часов дисциплины по семестрам**

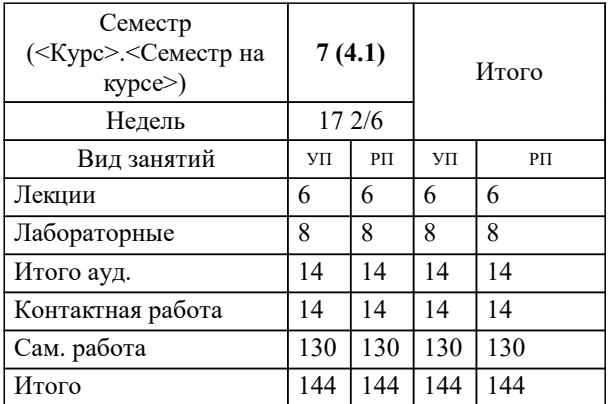

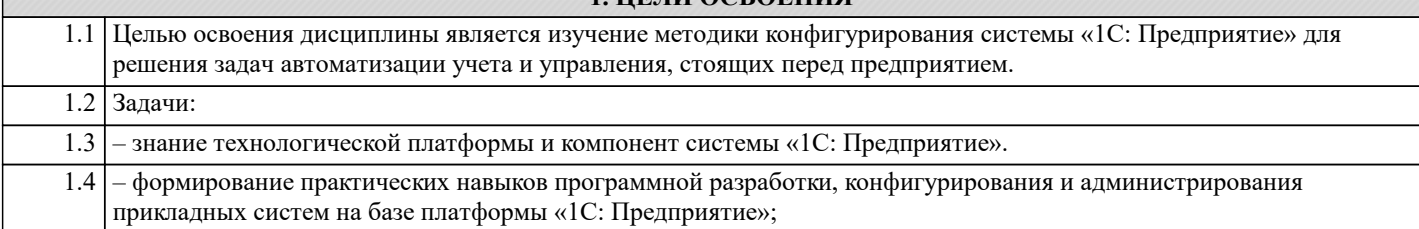

1 HE HI OCROEHING

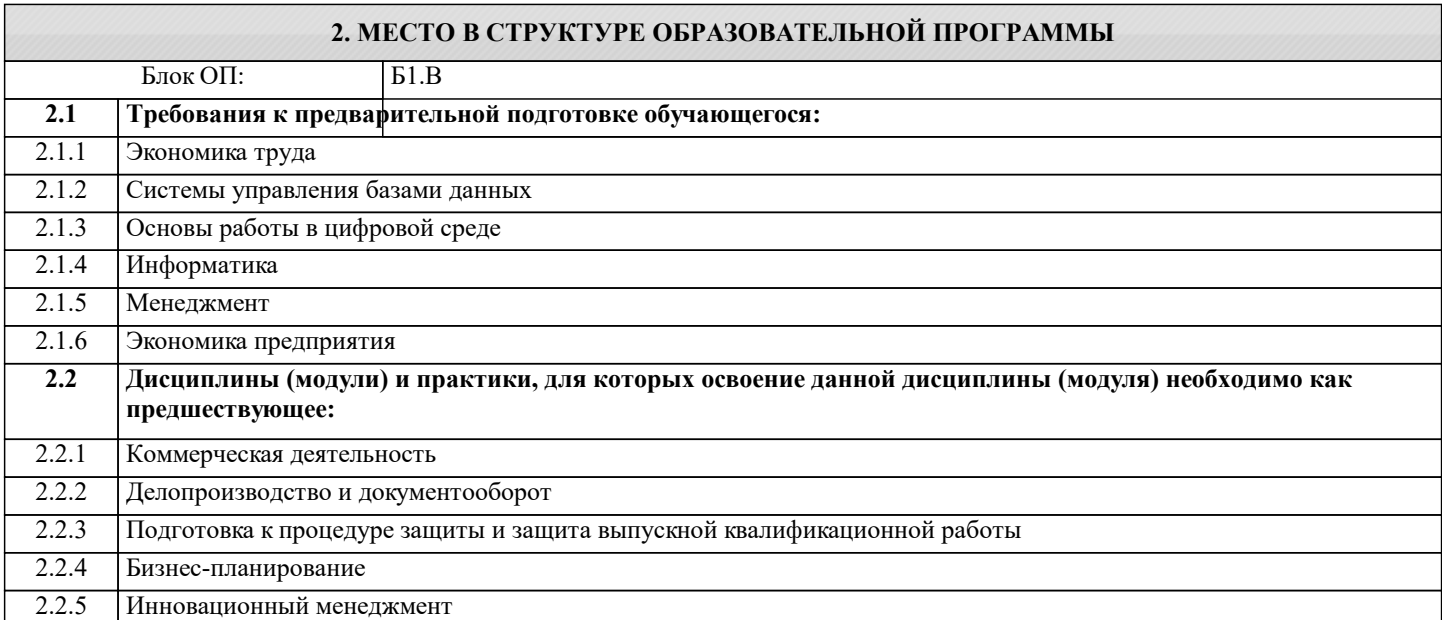

### 3. РЕЗУЛЬТАТЫ ОБУЧЕНИЯ ПО ДИСЦИПЛИНЕ, СООТНЕСЕННЫЕ С ФОРМИРУЕМЫМИ **КОМПЕТЕНЦИЯМИ**

ПК-1: Способен использовать цифровые технологии при решении задач профессиональной деятельности, оценивать их эффективность, сравнивать между собой, выбирать наиболее подходящий вариант, участвовать в проектировании цифровых сервисов и их тестировании

Знать:

ПК-1-31 теоретические основы необходимые для решения коммуникативных задач в современных технических средствах и информационных технологиях

ОПК-5: Способен понимать принципы работы современных информационных технологий и использовать их для решения задач профессиональной деятельности, использовать современные информационные технологии и программные средства при решении профессиональных задач

Знать:

ОПК-5-31 основы методик решения аналитических и исследовательских задач в современных технических средствах и информационных технологиях

ПК-1: Способен использовать цифровые технологии при решении задач профессиональной деятельности, оценивать их эффективность, сравнивать между собой, выбирать наиболее подходящий вариант, участвовать в проектировании цифровых сервисов и их тестировании

Уметь:

ПК-1-У1 решать коммуникативные задачи с помощью современных технических средств и информационных технологий

ОПК-5: Способен понимать принципы работы современных информационных технологий и использовать их для решения задач профессиональной деятельности, использовать современные информационные технологии и программные средства при решении профессиональных задач

Уметь:

ОПК-5-У1 решать аналитические и исследовательские задачи с помощью современных технических средств и информационных технологий

ПК-1: Способен использовать цифровые технологии при решении задач профессиональной деятельности, оценивать их эффективность, сравнивать между собой, выбирать наиболее подходящий вариант, участвовать в проектировании цифровых сервисов и их тестировании

Владеть:

ПК-1-В1 навыками работы в современных технических средствах и информационных технологиях, предназначенных для

## решения коммуникативных задач

ОПК-5: Способен понимать принципы работы современных информационных технологий и использовать их для решения задач профессиональной деятельности, использовать современные информационные технологии и программные средства при решении профессиональных задач

Владеть:

ОПК-5-В1 навыками работы в современных технических средствах и информационных технологиях

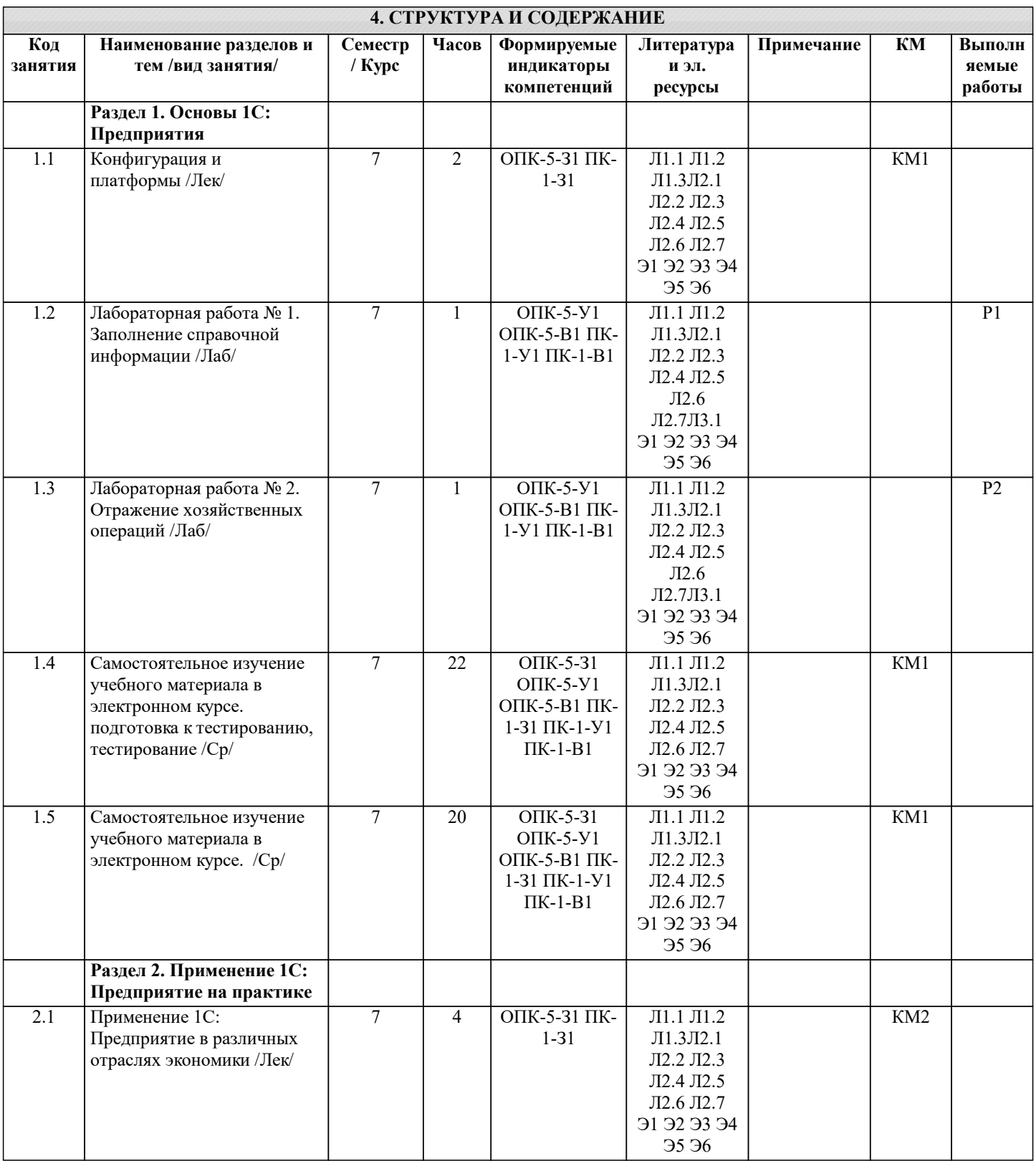

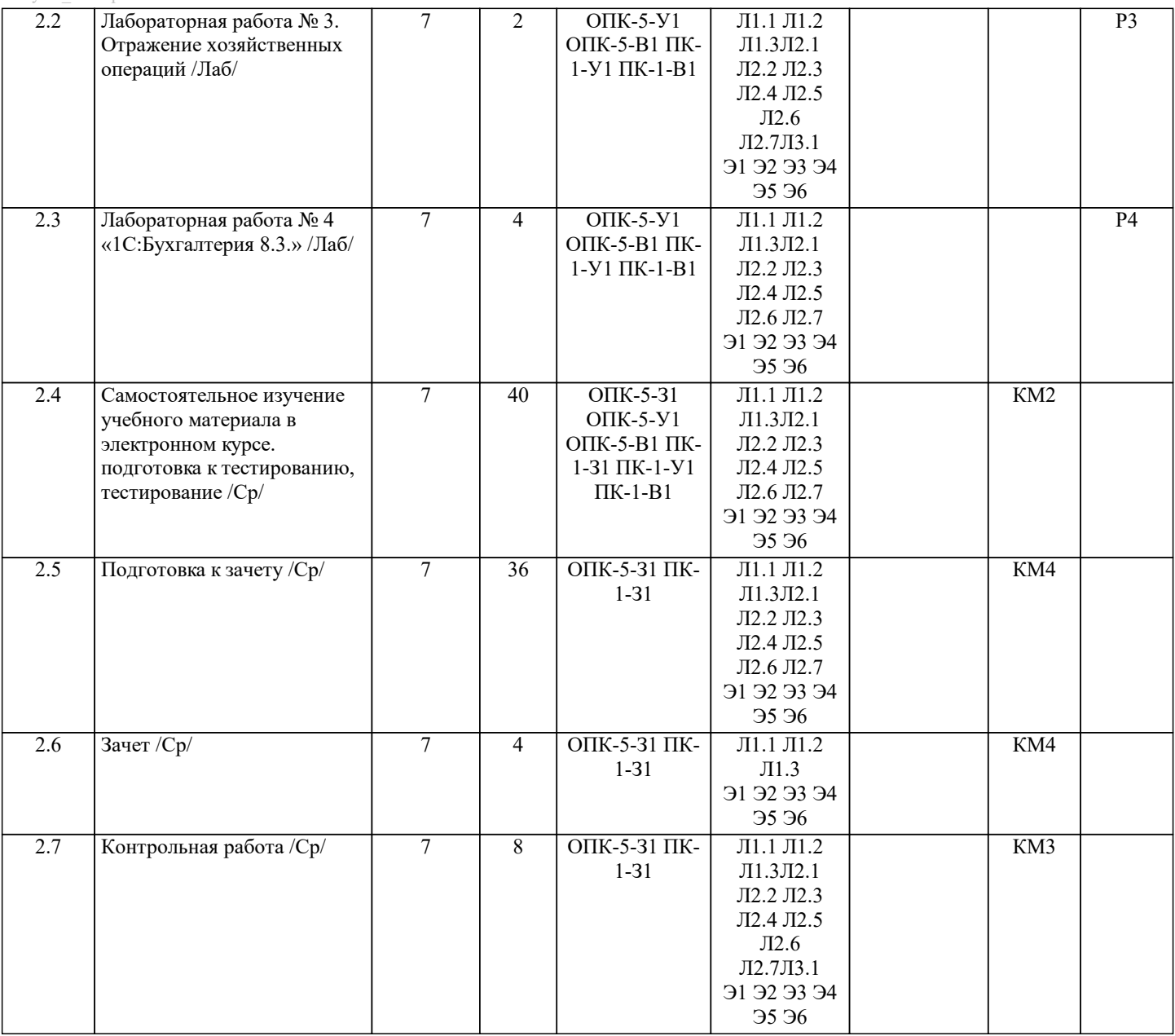